**R. Family ACCES** 

## **Emergency Notification System**

Family Access of Newton has recently implemented an Emergency Notification System (ENS) whereby we can send out alerts to parents, staff and other regular visitors. This system will be used strictly for important notifications such as school closing or other emergency issues and NOT for the usual email traffic. Therefore, if you would like to know when the building may be closed in an emergency, it is important that you opt-in and sign up to the service.

We may send emails, voice messages, and/or text to your home, office, cell phone, tablet, as you choose. You may have up to 6 phones listed and can receive text on any you choose. You can also have several email addresses.

To sign up or manage an existing account, pleas[e click here to access One Call Now.](https://secure.onecallnow.com/Access/FamilyProfile/FamilyProfile.aspx?G=byclGhlyirqxOw4wmn57lw%3d%3d)

Below is a description of the signup web site. The sign up is self-explanatory for the most part.

The first page is the portal, where you click on the button marked SIGN UP. Once you have an account on the system, you will be able to return here to manage your phones or email addresses.

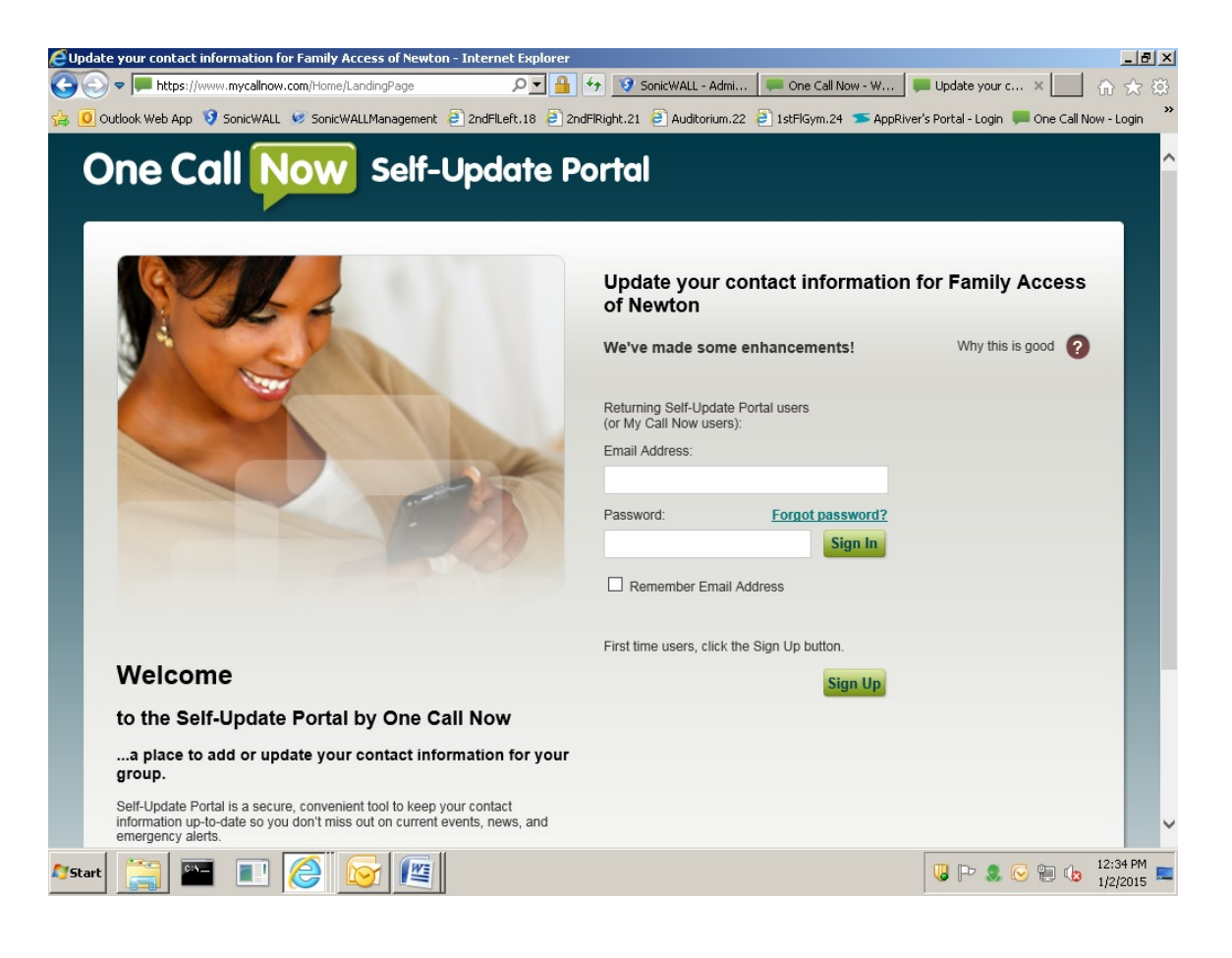

The second page shows you what you have currently registered on the system. This first view will be empty until you enter a phone or email address. The first time you are here, click on the ADD button to start adding numbers and/or emails.

The third page is where you add numbers and/or emails. NOTE that you will receive an email or a phone call to confirm the email address or phone number you enter. You will also receive a text message requesting confirmation, if you select to have text sent to your phone.

You may add several numbers and emails and you can change these at any time.

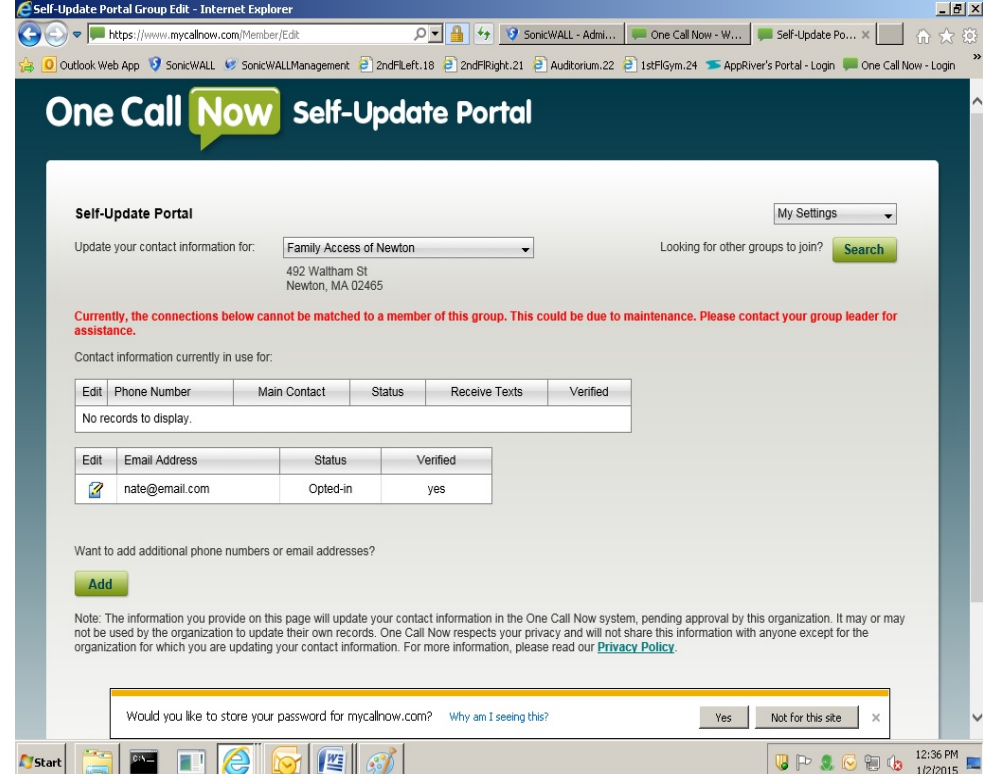

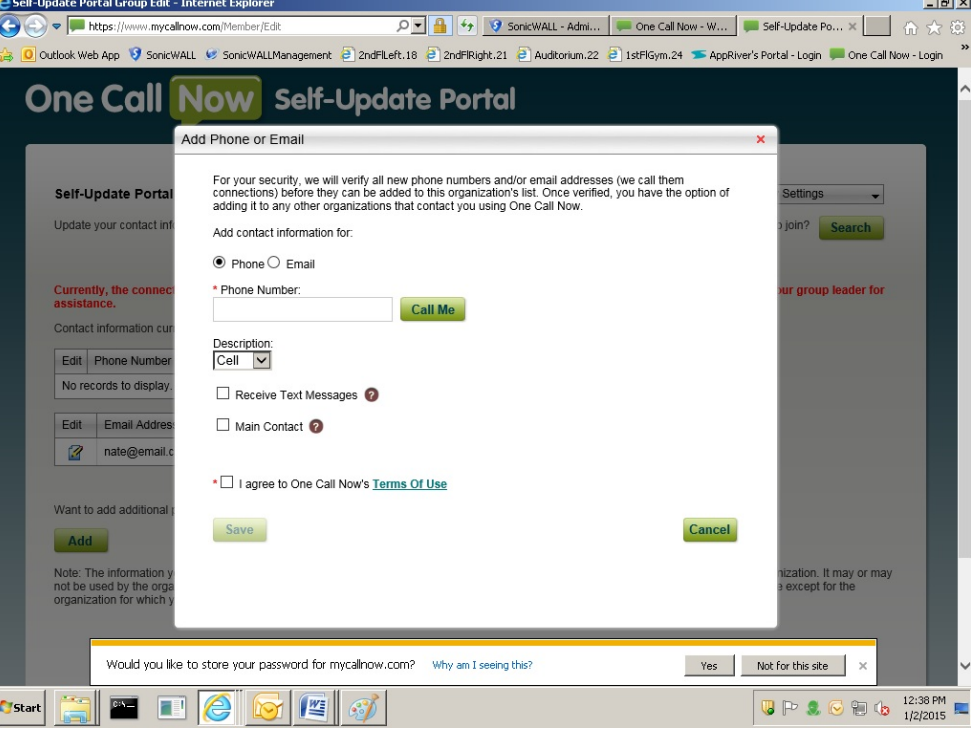